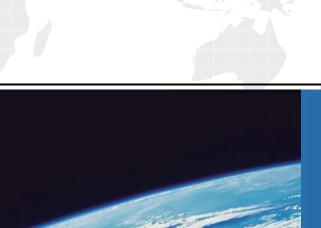

# ITTEST

**QUESTION & ANSWER** 

Guías de estudio precisos, Alta tasa de paso!

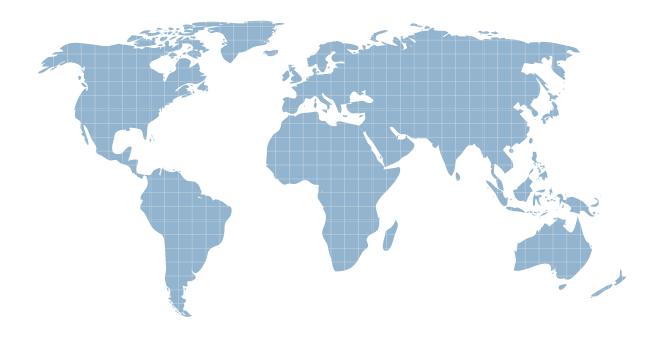

Ittest ofrece información actualizada de forma gratuita en un año!

Exam : MB4-643

Title : SL 7.0 Inventory & Order

**Processing** 

Version: Demo

1.At what level are Physical Attribute Definitions such as Style, Size, and Color defined?

A.ABC Codes

**B.Product Lines** 

C.Movement Classes

**D.Product Classes** 

### Answer:D

2. Which inventory valuation method is used to maintain cost layers for items based on receipt date?

A.FIFO

**B.Average Cost** 

C.User-Specified Cost

D.Specific Identification

### Answer:A

3. Which feature in the Inventory module can be used to associate characteristics to inventory items for searching purposes?

A.ABC Codes

**B.Product Classes** 

C.Physical Cycles

**D.Physical Attributes** 

### Answer:D

4.In the Kit Assembly screen of the Inventory module, which functions can be performed(choose more than one)

A.Assemble Stock Kits

B.Assemble Non-stock Kits

C.If the Allow Non-Component Assembly field in IN Setup is checked, items not originally a component of the kit can be added to the kit.

D.If the Verify Quantity field in the Inventory Item screen for the Kit is checked, items not originally a component of the kit can be added to a kit.

# Answer:A C

5.In order to turn an inventory item into a kit, what must be done to achieve this?

A. Give the item at least one component in the Kits screen.

B. Associate the Kit Inventory Class to the inventory item.

C.Create an assembly plan for the kit in the Assembly Plans screen

D.Open the Inventory Items screen and change the Kit Type field from blank to Kit

### Answer:A

6.A client may activate the Customer Priority Scheduling feature in Microsoft Dynamics SL, what are the reasons for this? (choose more than one)

A. The client wants to perform the quantity availability calculations manually.

B.The ability to reserve inventory items for higher priority customers is needed.

C.The ability to determine which orders receive product when an item is oversold is needed.

D.The client wants to include all work orders from the Work Order module in the inventory availability calculation

### Answer:B C

7. Which of the following can prevent a user from entering and releasing a transfer batch? (choose more than one)

A.The location to which the inventory is being transferred has the Receipts Allowed option set to No Receipts Allowed.

B.The To Warehouse Bin Location has not been set up, and the Warehouse Bin Location Validation field in IN Setup is set to None.

C.Inventory is set up to disallow negative inventory and there is insufficient quantity for the item in the From Warehouse Bin Location.

D.The To Warehouse Bin Location has not been set up, and the Warehouse Bin Location Validation field in IN Setup is set to Warning But Add to Table.

### Answer: A C

8. How are inventory quantities affected when a return of a stock kit is processed?

A.Because a return of kit items is not allowed in the Inventory module, inventory quantities are not affected.

B.The quantities of the kit component items are increased based on the definition of the kit at the time that the kit was assembled.

C.The quantities for the kit inventory item are increased, the return has no effect on any of the component item quantities or costs.

D.The quantities of the kit component items are increased based on the definition of the kit at the time that the return of the kit is processed

### Answer:C

9. Which line types create a customer invoice in the Accounts Receivable module when you use the Issues screen in the Inventory module?

A.Issue

B.Return

C.Invoice

D.The Issues screen cannot be used to update customer balances

### Answer:D

10. Unit Conversions can be set up and used for which of the following? (choose more than one)

A.Specific product line

B.Specific product class

C.Specific inventory item

D.Global - All inventory items

# Answer:B C D

11. The Release IN Batches screen in the Inventory module only displays batches that have which of the following statuses? (choose more than one)

A.Hold

B.Unposted

C.Balanced

D.Partially Released

# Answer:C D

12.At which level of detail is the average cost found when cost of goods sold is calculated for the sales of average cost items?

A.Inventory Site

B.Inventory Item

C.Warehouse Bin Location

D.The value in the Cost of Goods Sold Subaccount Source field in the IN Setup screen

### Answer:A

13.A client wants to perform a partial physical count on a group of items that are not based on the cost or sales activity of the inventory items. Which of the physical inventory fields on the Physical Cycle tab in the Inventory Items screen can be used to meet the needs of this client?

A.Cycle ID

B.ABC Code

C.Product Class

**D.Movement Class** 

### Answer:A

14.A Freight Term with three detail lines is set up. Line 1 has a Minimum Order Value = 0 and Percent of Freight Cost = 100 Line 2 has a Minimum Order Value = 100.01 and a Percent of Freight Cost = 50 Line 3 has a Minimum Order Value = 1000.01 and a Percent of Freight Cost = 0. Which of the following describes this example? (choose more than one)

A.The customer is charged the total cost of freight if the invoice amount is \$100.00 or under.

B.The customer is not charged for any of the cost of freight if the invoice amount is over \$1000.01.

C.The customer is charged 1/2 of the total cost of freight if the invoice amount is between \$100.01 and \$1000.00.

### Answer: A B C

15. Which of the following freight terms can not be set up to calculate the customer freight charge automatically?

A.Calculate the freight cost as a flat currency amount for an order.

B.Calculate freight cost based on a percentage of the invoice amount.

C.Calculate freight cost based on a percentage of the actual freight costs.

D.Calculate freight costs based on the distance between the site the inventory is being shipped from and ship-to address on the order.

# Answer:C

16. You're the administrator of your company sales department, you're in charge of the sales department. Now you have to process direct billing, record sales "after the fact," and record orders for items that have already been shipped to the customer but not recorded in Microsoft Dynamics SL, so which predefined order type can you use to achieve these goals?

A.Invoice

**B.Will Call** 

C.Debit Memo

**D.Sales Order** 

### Answer:A

17.In the following items, which are controlled by the Order Types set up in the Order Management module? (choose more than one)

A. How many shippers can be created for a given order.

B.How an order processes through its life cycle in the Order Management module.

C.Accounting interaction with the Accounts Receivable and the Inventory modules.

D.Set General Ledger Account and Subaccount numbers to be used during processing.

# Answer:B C D

18.In order to default the sales account and subaccount from the Customer Maintenance screen, which of

the following wildcard characters in the Order Types screen is used to achieve this?

A.IC

B.SH

C.CU

D.MI

# Answer:C

19.In the following predefined order types, which don't affect inventory balances (choose more than one)

A.Quote

**B.Invoice** 

C.Credit Memo

D.Sales Order

# Answer:A C

20.In order to default the Inventory Site ID during data entry, what are the possible methods that can be selected in Order Management Setup for doing this? (choose more than one)

A.Item

B.User

C.Inventory Setup

D.Customer Ship-to Address

Answer: A B D